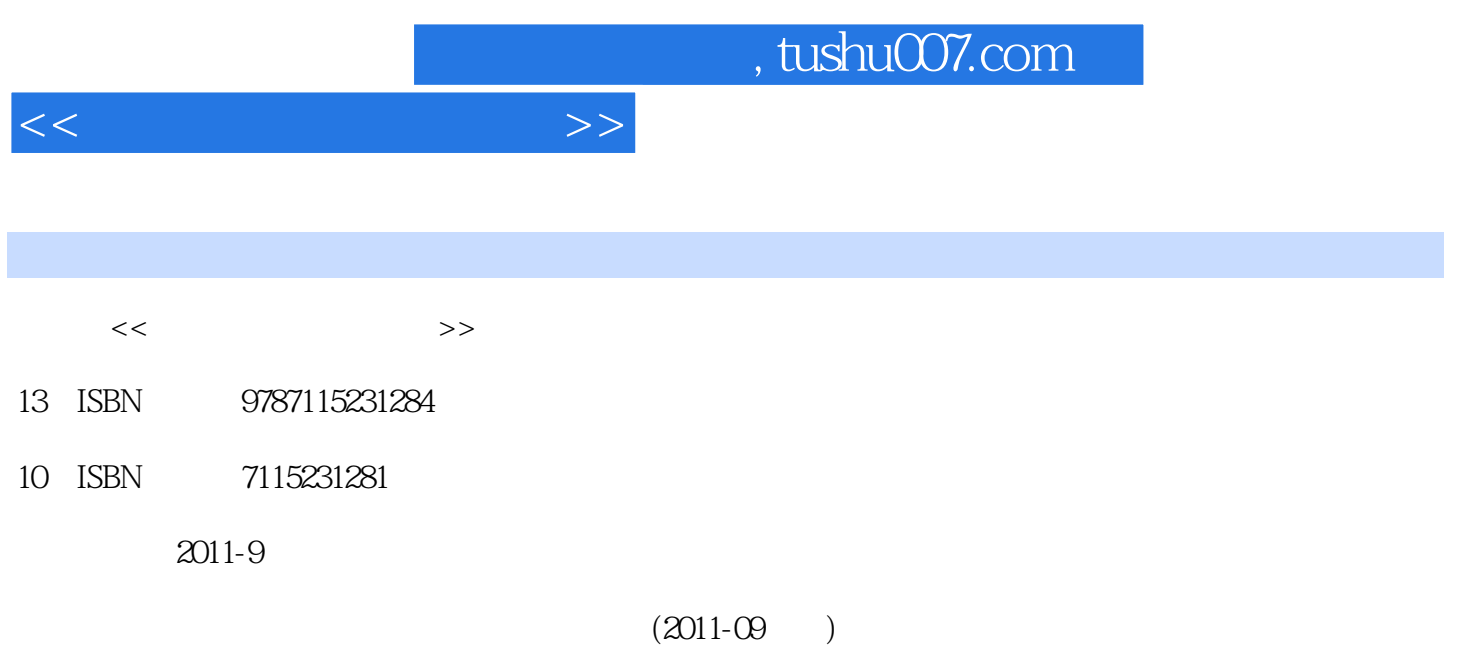

PDF

更多资源请访问:http://www.tushu007.com

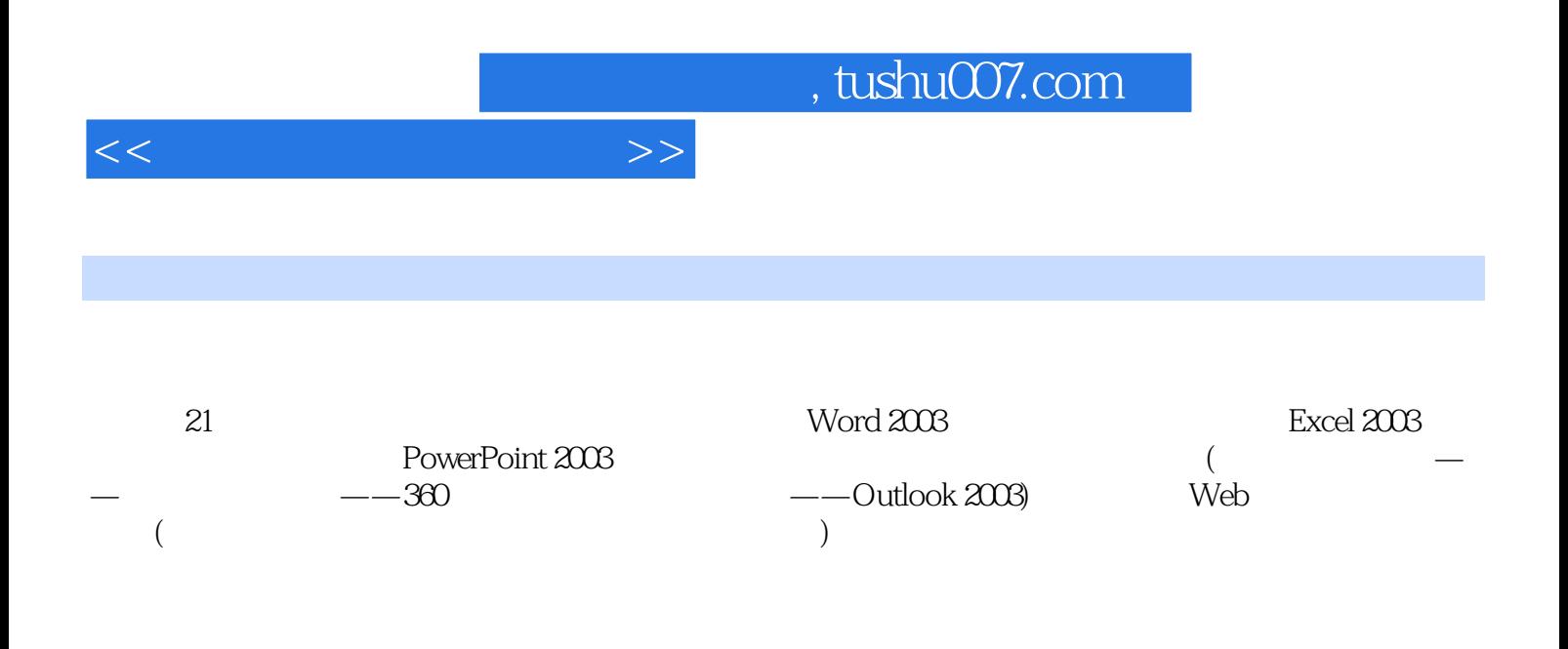

 $\frac{a}{\sqrt{a}}$  + +  $\frac{a}{\sqrt{a}}$ ,  $\frac{a}{\sqrt{a}}$ 

 $<<$ 

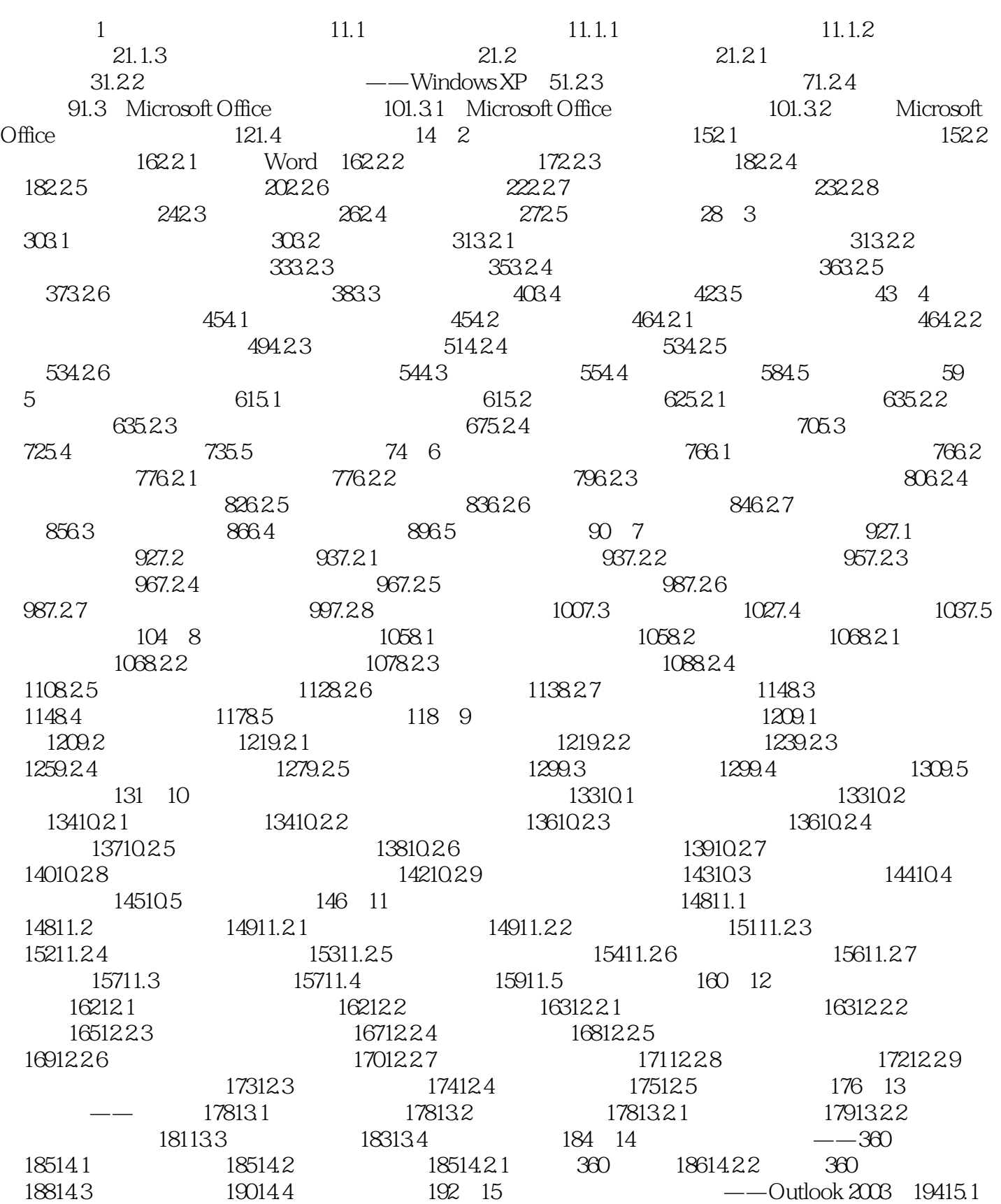

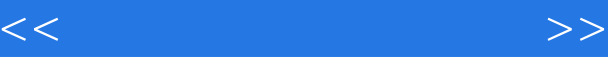

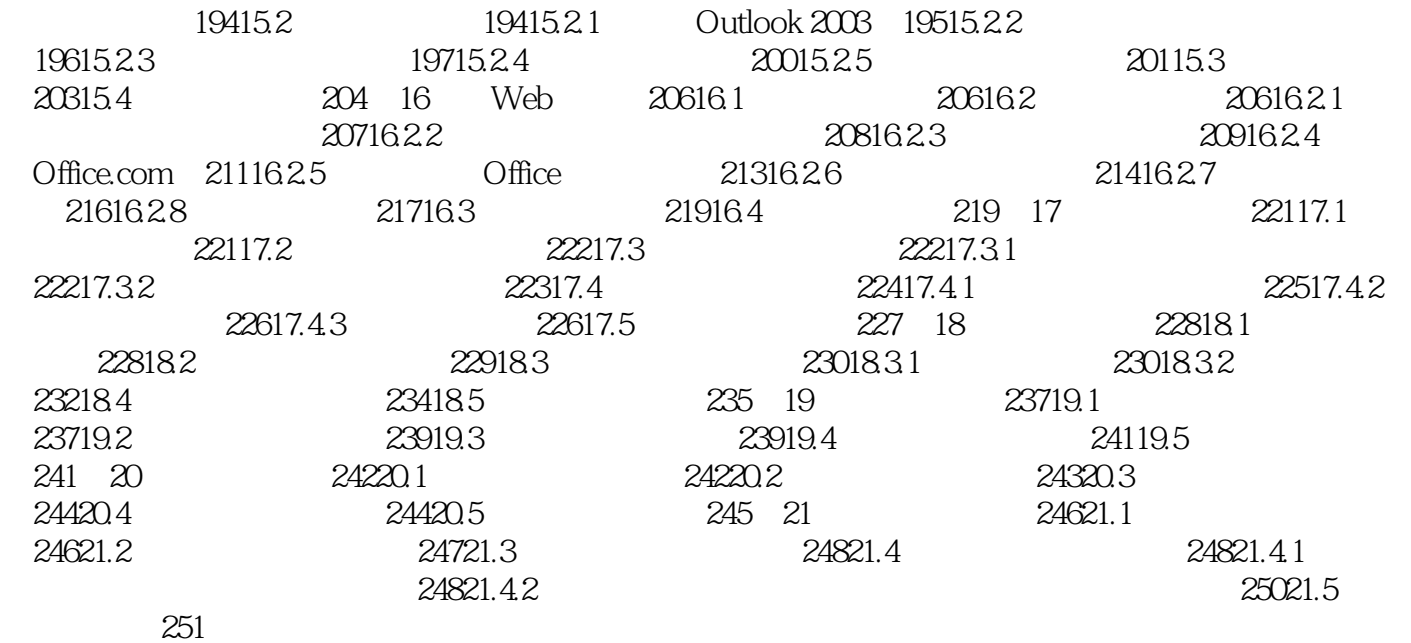

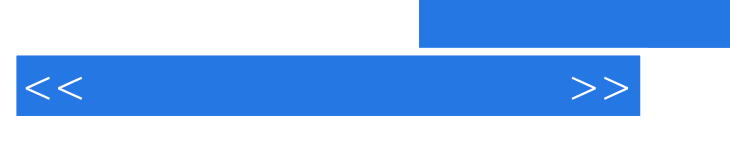

## $,$  tushu007.com

 $\ddot{a}$  office Office  $% \mathcal{M}(A)$ 

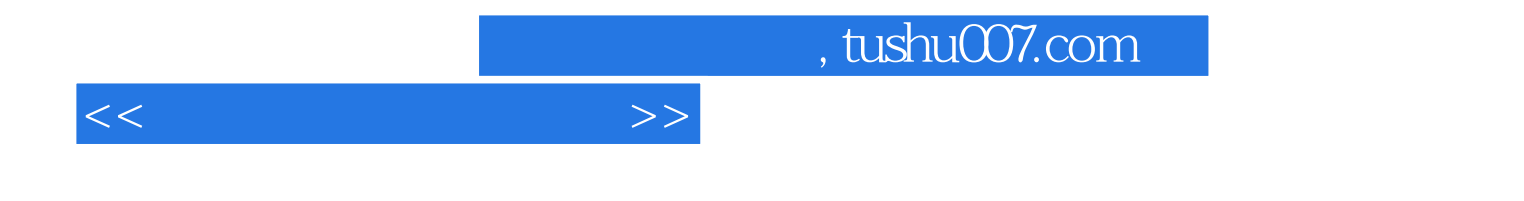

本站所提供下载的PDF图书仅提供预览和简介,请支持正版图书。

更多资源请访问:http://www.tushu007.com